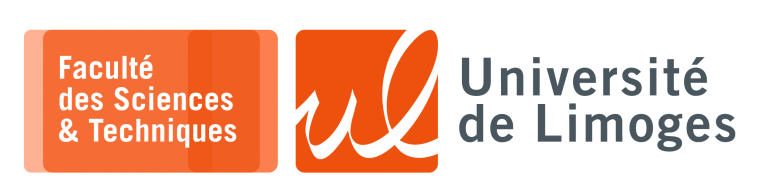

Master l<sup>ère</sup> année

Protocoles & Prog. Réseau

Examen décembre 2022

Durée : 1h30 — Documents autorisés

# **Example 3** Audit réseau & Analyse de trafic — 7 points

1- Soient les trames suivantes capturées au sein du même réseau local :

7pts  $\Rightarrow$  trame **O** 

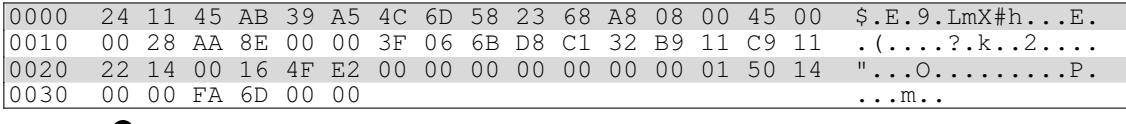

 $\Rightarrow$  trame  $\bullet$ 

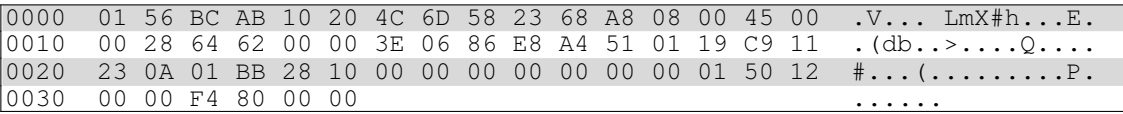

### **Ouestions:**

a. Que pouvez vous apprendre d'après le **contenu de ces trames** sur la configuration du réseau, les ma- $(6pts)$ tériels qui communiquent entre eux et les services utilisés ?

Justifiez vos réponses.

b. D'après votre analyse, sur quelle machine du réseau cette capture peut avoir eu lieu ?

 $(Ipt)$ 

### $\blacksquare$  Programmation réseau — 3 points

2- Soit le programme suivant :

```
3pts
```

```
#!/usr/bin/python
   import os, socket, sys
 \overline{2}adresse\_hote =\overline{4}5 numero_port = 6800
 6tsap_relais = ('', 6789)ma_socket = socket.socket(socket.AF_INET, socket.SOCK_STREAM, socket.IPPROTO_TCP)
 78 ma_socket.bind(adresse_hote, numero_port)
 \epsilon10 while 1:(nouvelle_connexion, depuis) = ma_socket.accept()
11pid = os.fork1213if (not pid) :
14
         socket_relais = socket.socket(socket.AF_INET, socket.SOCK_STREAM)
         socket_relais.connect(tsap_relais)
15
16pid2 = os.fork()17if pid2 :
             while 1:181<sup>c</sup>donnees = ma_socket.recv(1024)
20socket relais.send(donnees)
21
             nouvelle_connexion.close()
22socket_relais.close()
23
             sys.exit()
24else
25
             while 1:
                donnees = socket\_relais.recv(1024)2627
                nouvelle_connexion.sendall(donnees)
             socket_relais.close()<br>nouvelle_connexion.close()
2.829
\overline{3}sys.exit()
      socket.close()
31
```
□ Décrivez ce qu'il fait et corrigez les erreurs qui se sont glissées dedans.

 $(3pts)$ 

## **Table de routage — 7 points**

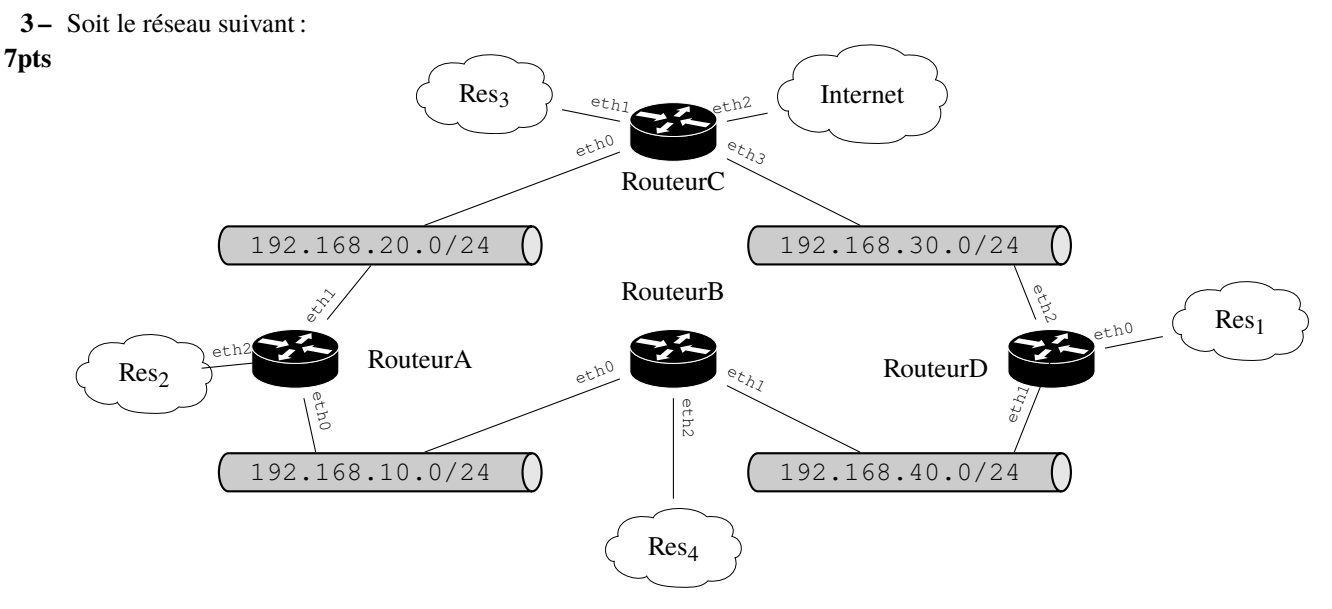

Les interfaces des routeurs sont configurées de la manière suivante :

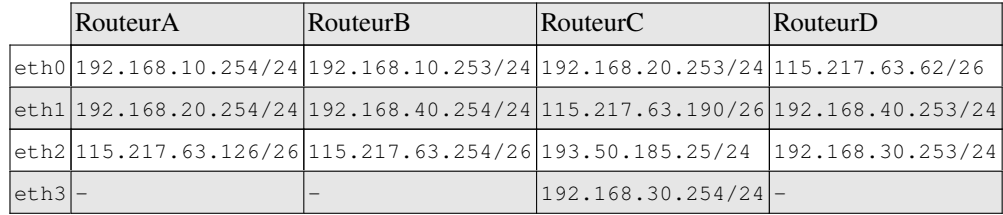

Routeur FAI : 193.50.185.254/24

a. Donner l'adresse de chacun des réseaux Res1, Res2, Res3 et Res4. *(1pt)*

b. Les machines de Res2 et Res1 réalisent des échanges **symétriques** en terme de quantité de trafic. *(3pts)* Donnez les tables de routage permettant de répartir la charge de ce trafic en deux chemins différents, c-à-d utilisant un **chemin différent** pour les paquets allant de Res1 vers Res2 de celui utilisé pour les paquets allant de Res2 vers Res1.

*Vous devrez également permettre l'accès à Internet à l'ensemble des réseaux Res1, Res2, Res3 et Res4.*

c. Est-il possible pour la machine M d'adresse 115.217.63.10/26 de Res1 d'être joignable depuis *(2pts)* Res2 uniquement en passant par le même chemin que celui emprunté par les paquets allant de M vers Res2 (c-à-d différemment de la réponse à la question b) ?

Donnez les modifications de routage à apporter aux tables de routage précédentes.

d. Peut-on empêcher les machines de Res4 d'accéder à Internet ? *(1pt)*

# **Fragmentation — 3 points**

**4 –** Un datagramme UDP est envoyé :

- 3pts 
► d'un réseau *A* dont la MTU est de 1500 octets pour le contenu de la trame (c-à-d que le datagramme IP le plus grand qui peut y circuler a une taille de 1500 octets) ;
	- $\triangleright$  dans un réseau B dont la MTU est de 1000 octets pour le contenu de la trame (c-à-d que le datagramme IP le plus grand qui peut y circuler a une taille de 1000 octets) ;

# **Questions :**

- a. Quel est la **taille maximale des données** que peut contenir un paquet UDP dans le réseau ? *(1pt)*
- b. Comment va être **fragmenté** un paquet UDP de taille maximale à son arrivée dans le réseau ? *(2pts) Vous donnerez la taille de chaque fragment ainsi que la valeur de chaque « offset ».*